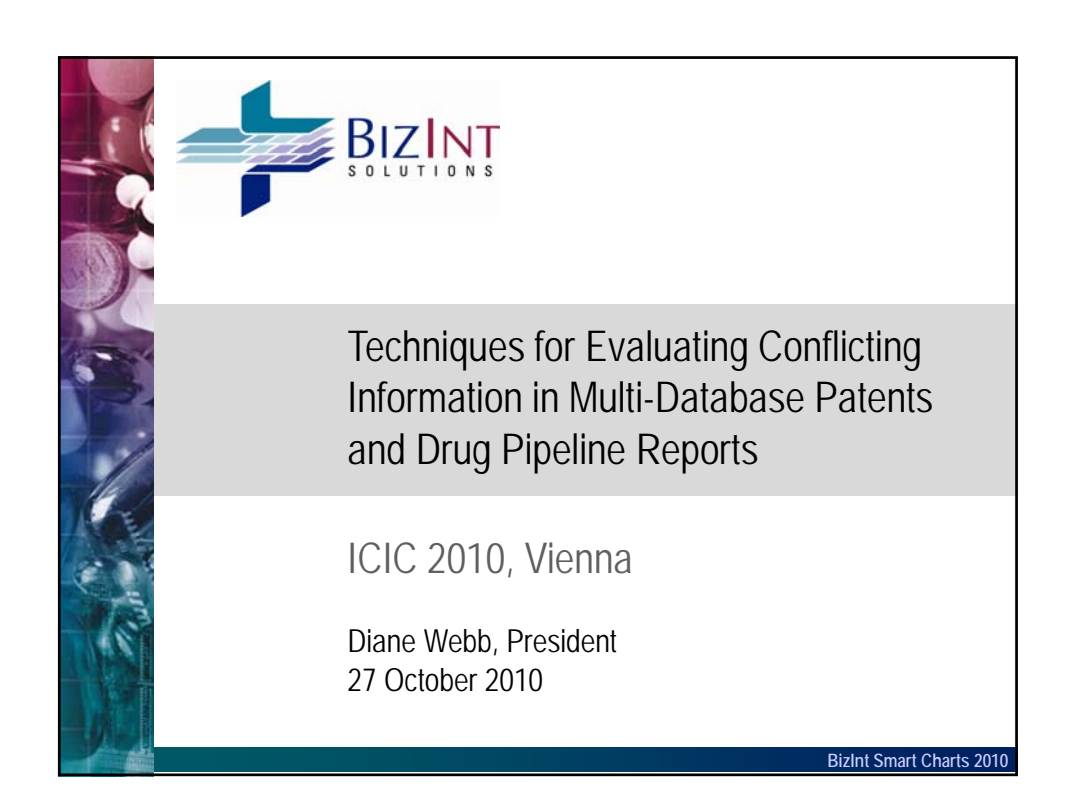

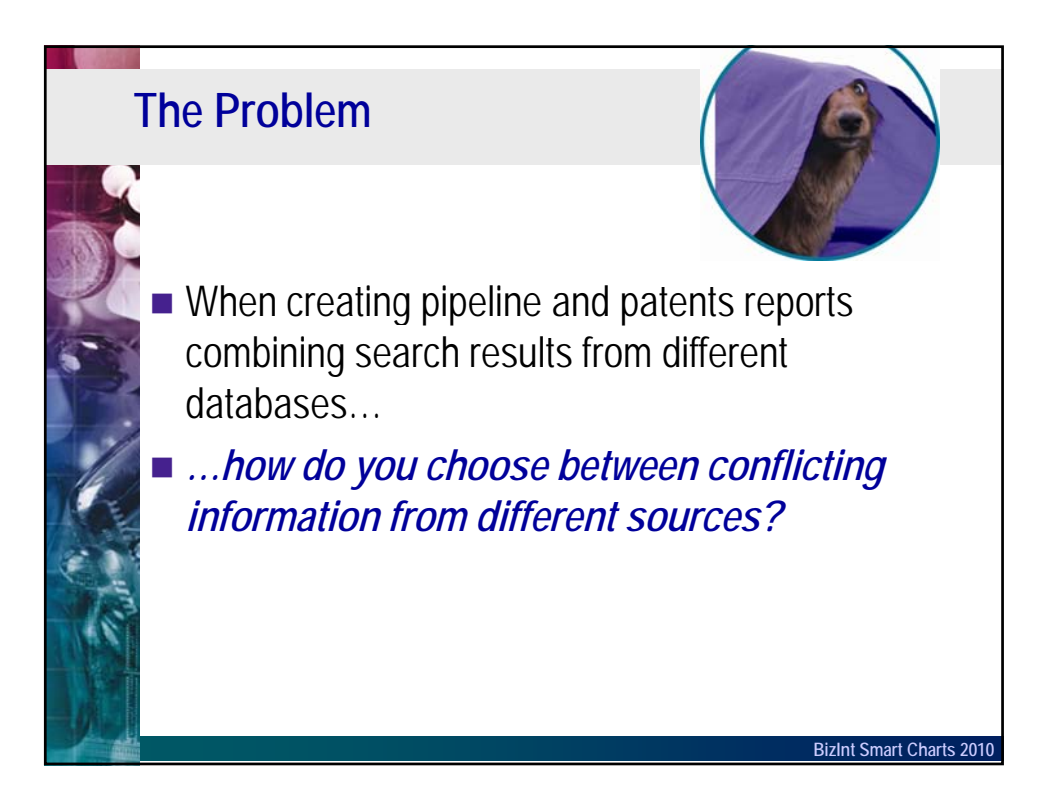

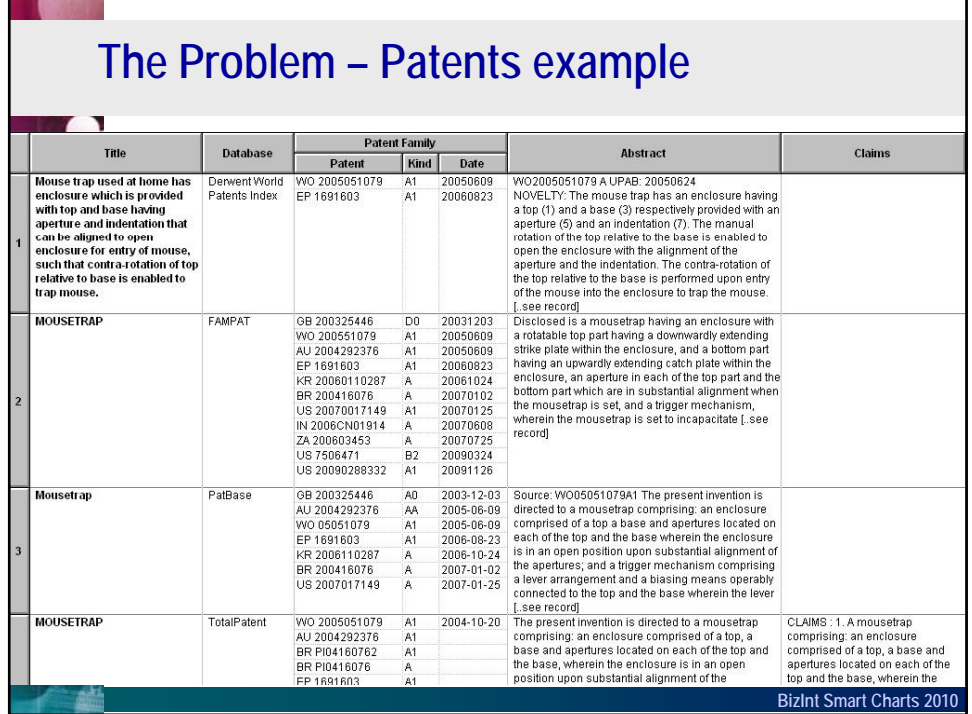

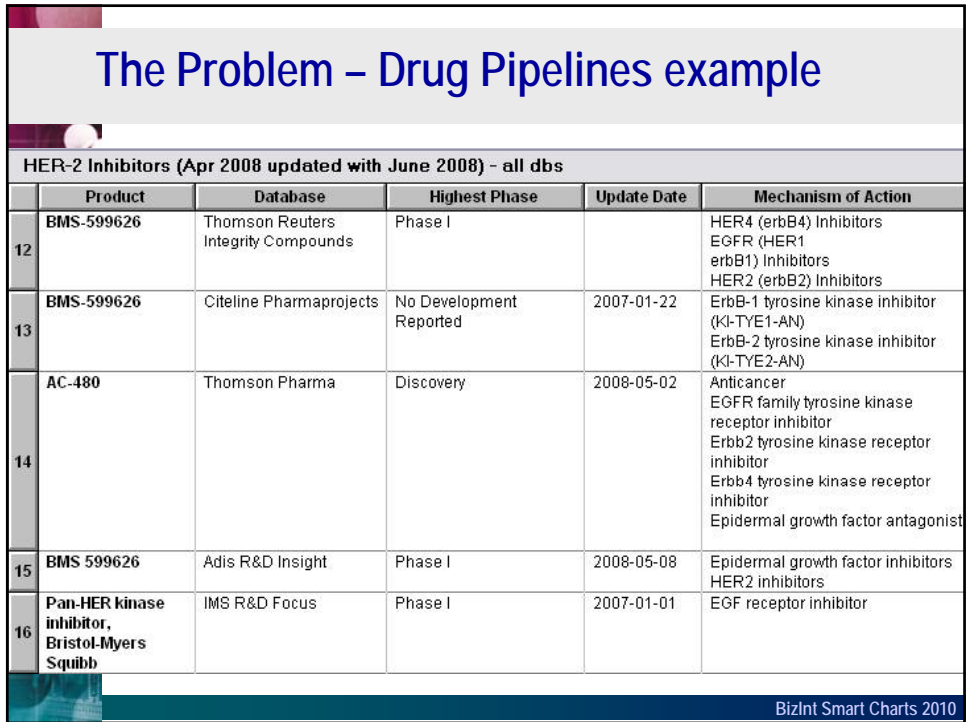

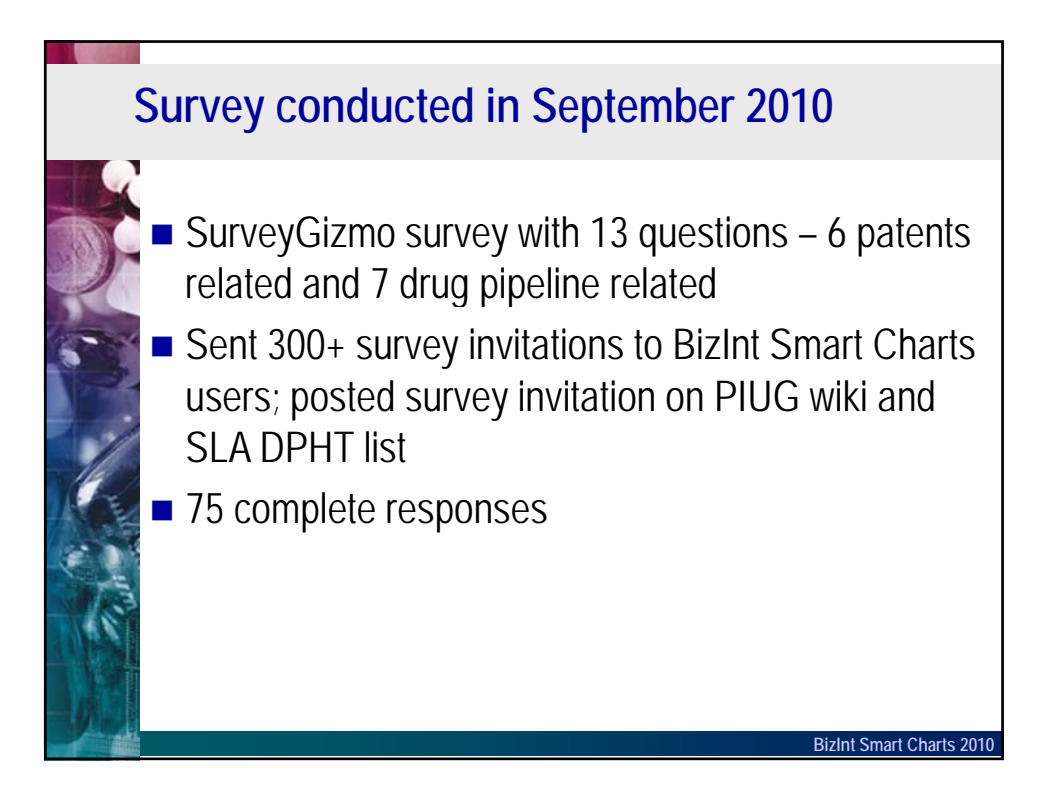

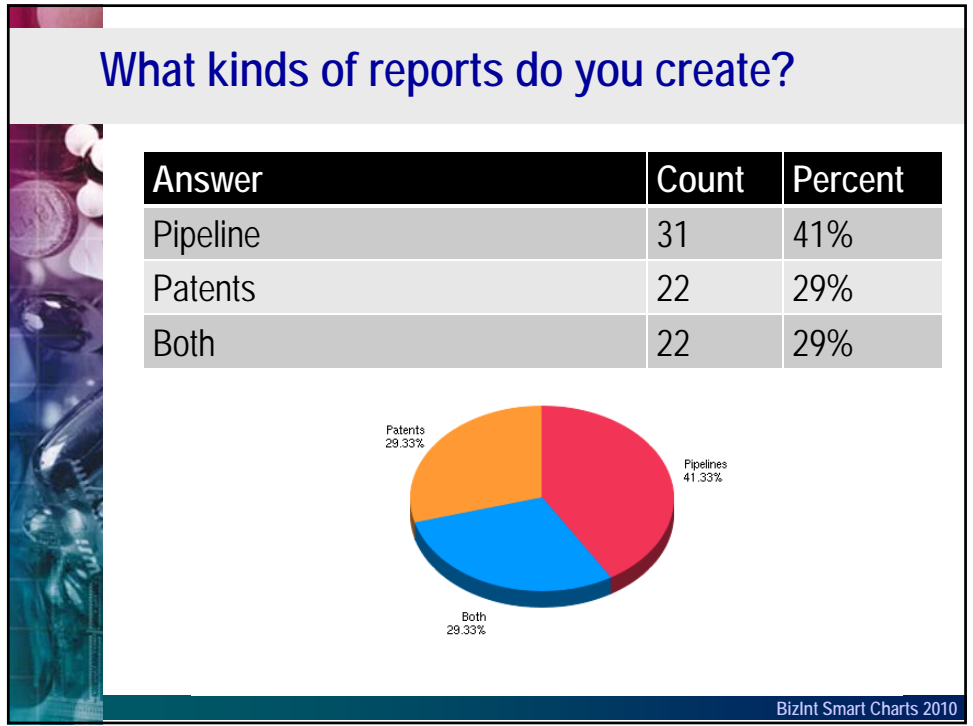

### **Question 1:** Patent Titles & Abstracts

Derwent World Patents Index and Chemical Abstracts both provide enhanced titles and abstracts, while other databases, such as Patbase or MicroPatent, present the original or translated titles and abstracts.

**When a record with enhanced titles and abstracts is part of a group, do you?**

**BizInt Smart Charts 2010**

### **Question 1:** Patent Titles & Abstracts

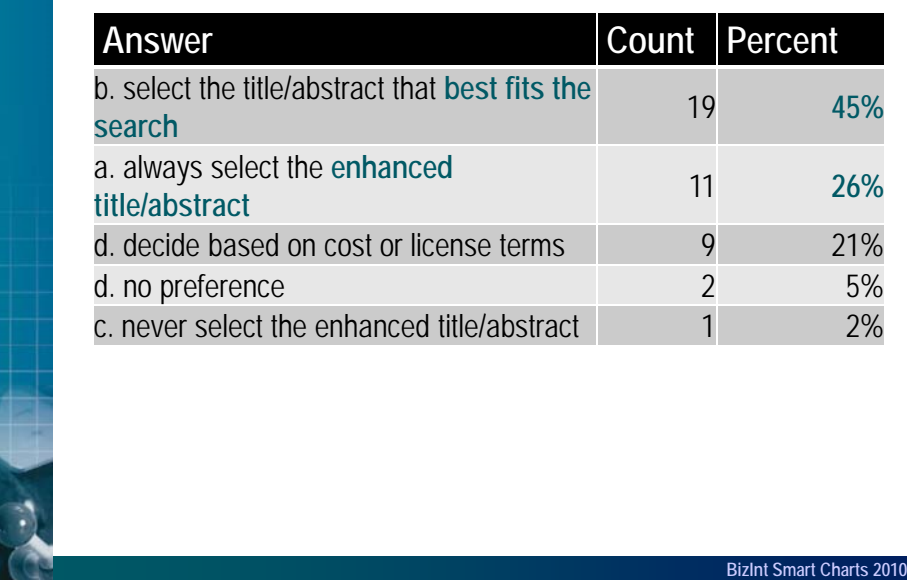

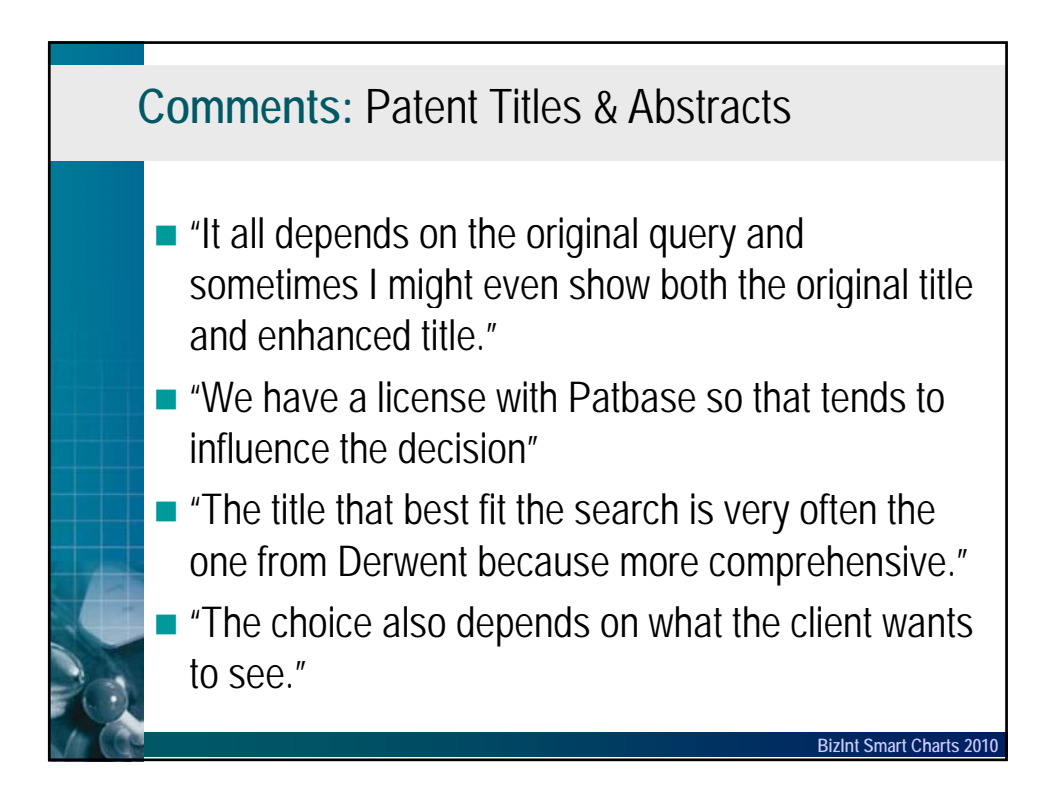

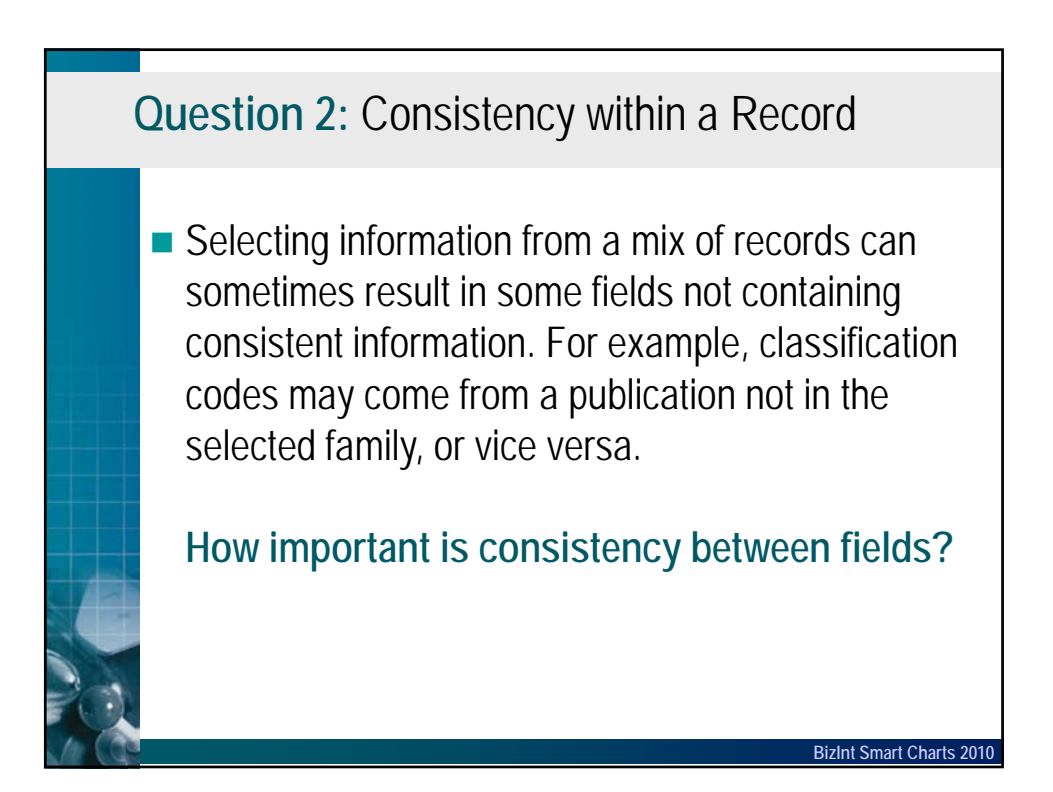

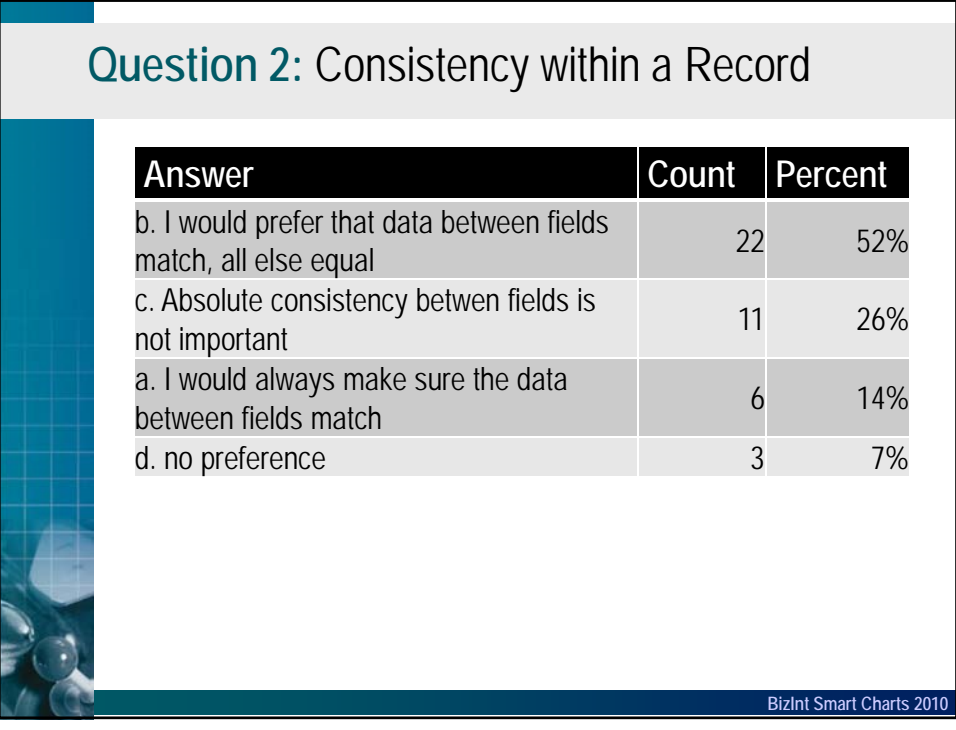

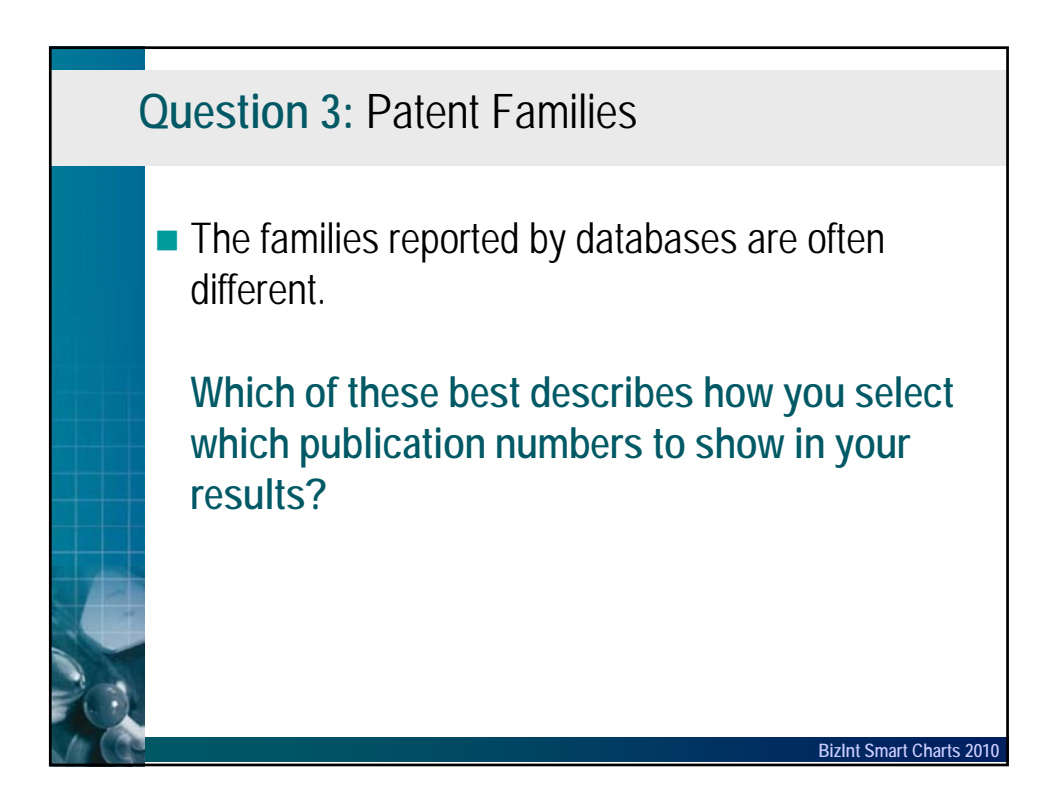

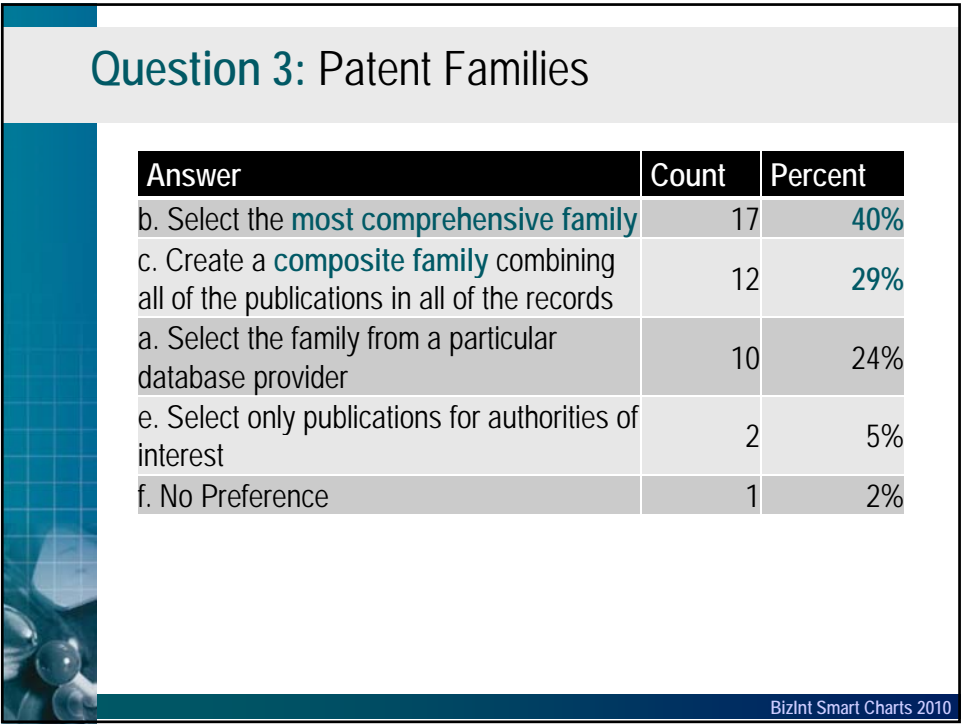

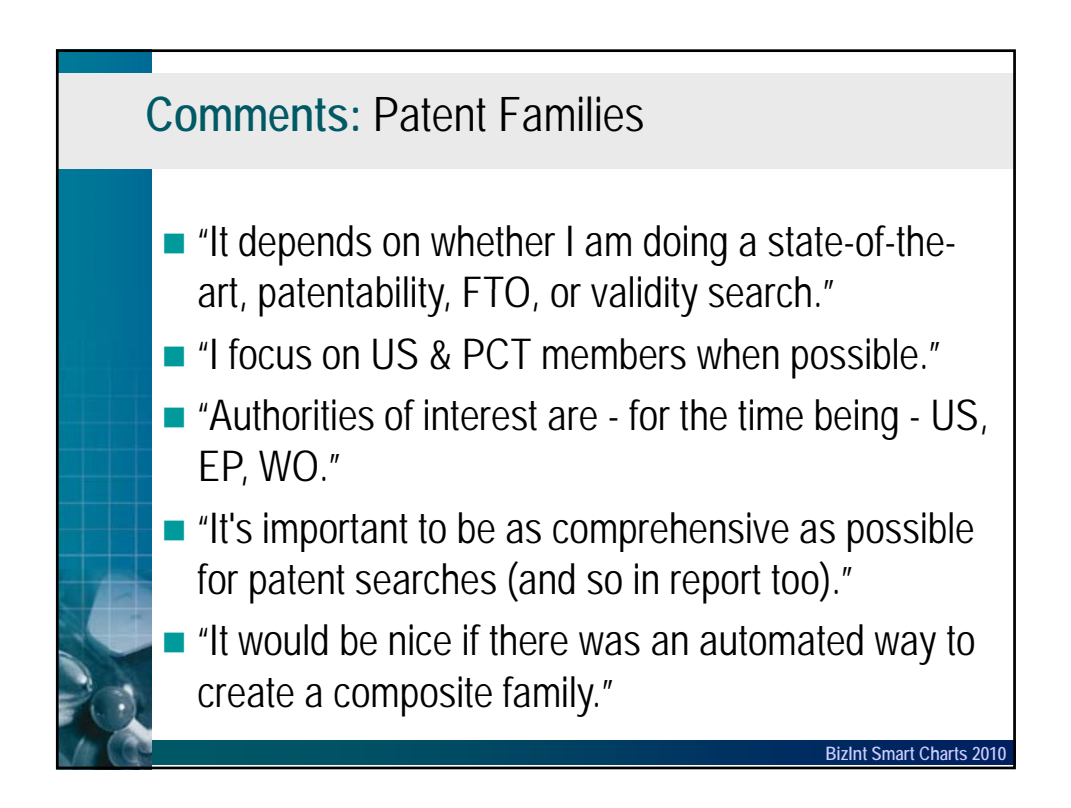

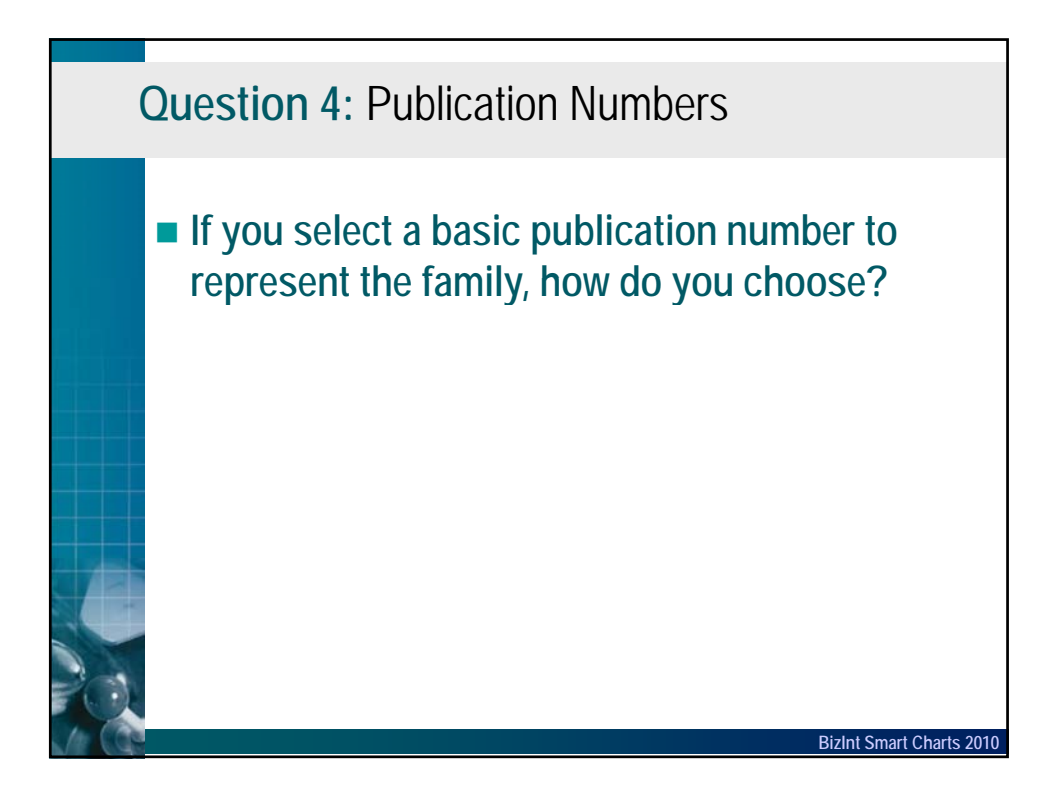

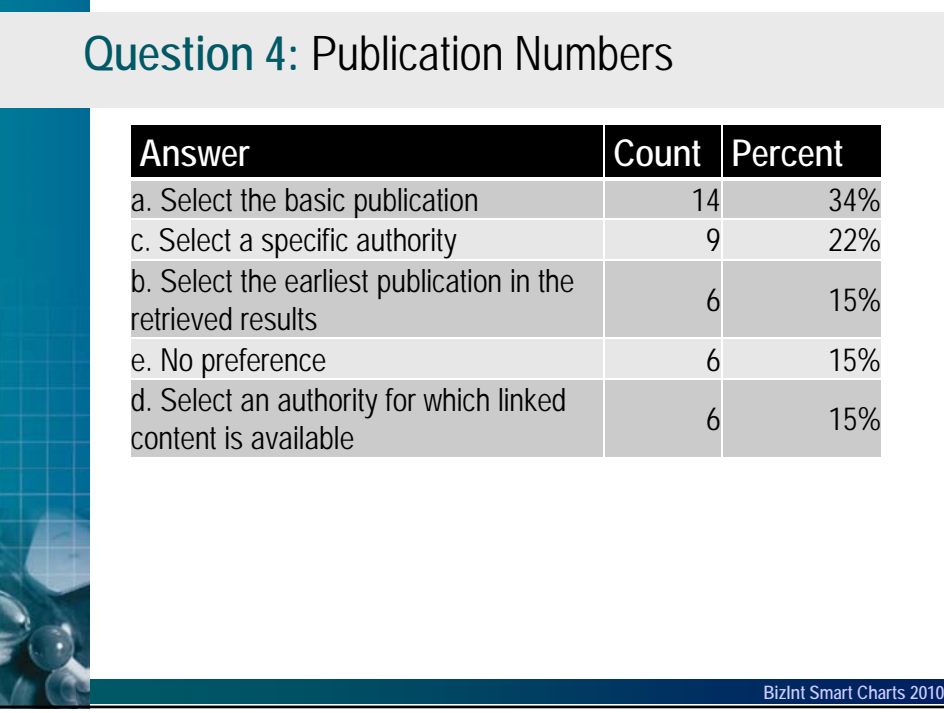

# **Question 5:** Claims - Language

 Assuming that you and/or your client are Englishspeakers -- If a patent has been granted, and the granted publication is currently only available in another language (e.g., German),

#### **Which claims would you present to your client?**

**BizInt Smart Charts** 

# **Question 5:** Claims - Language

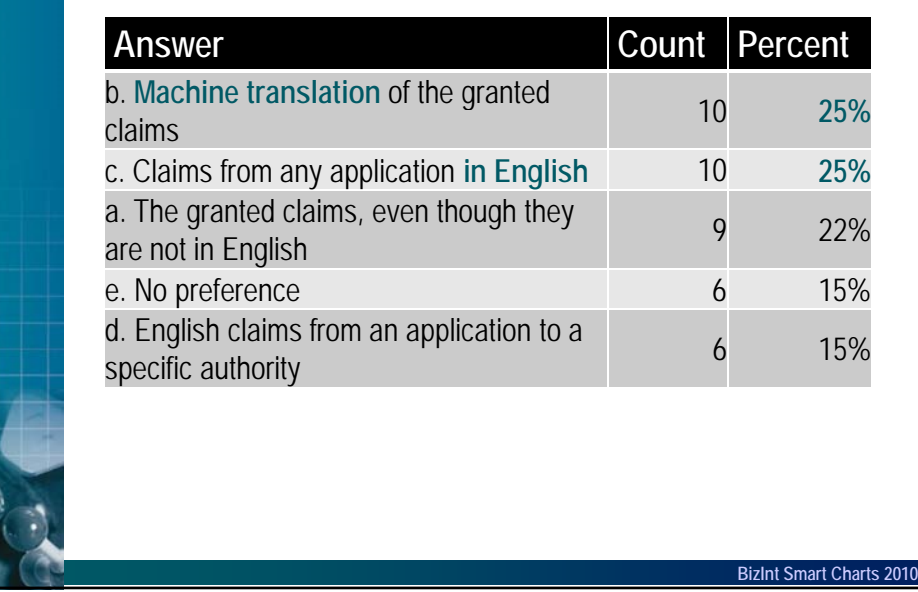

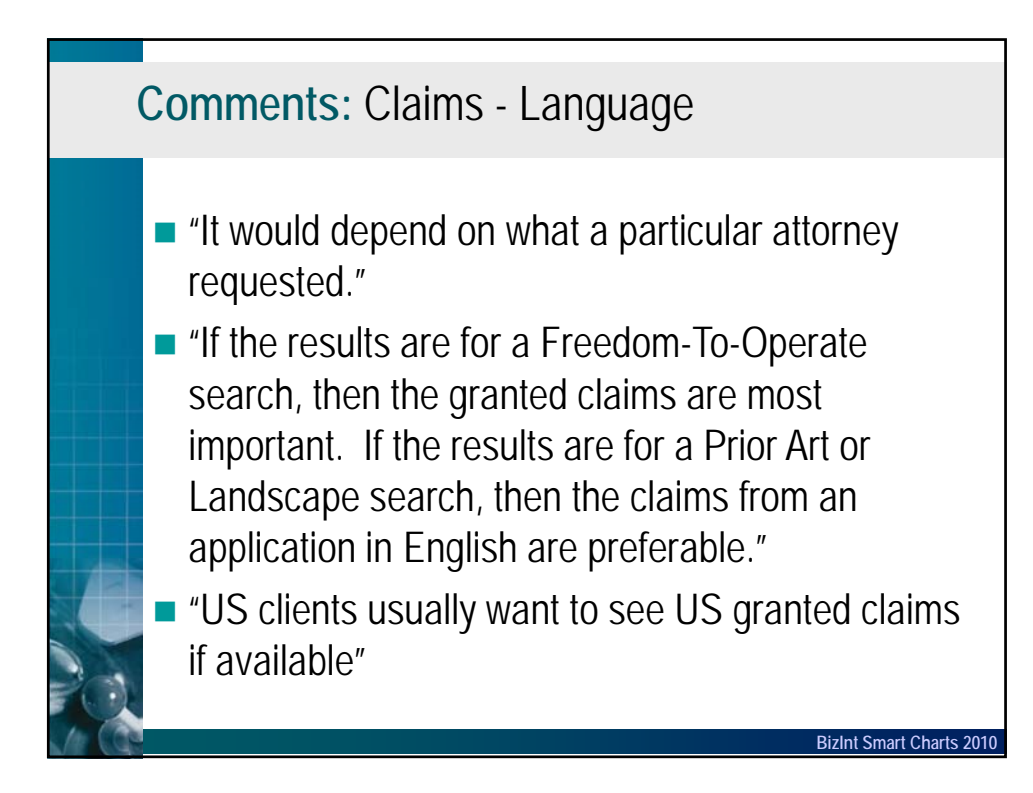

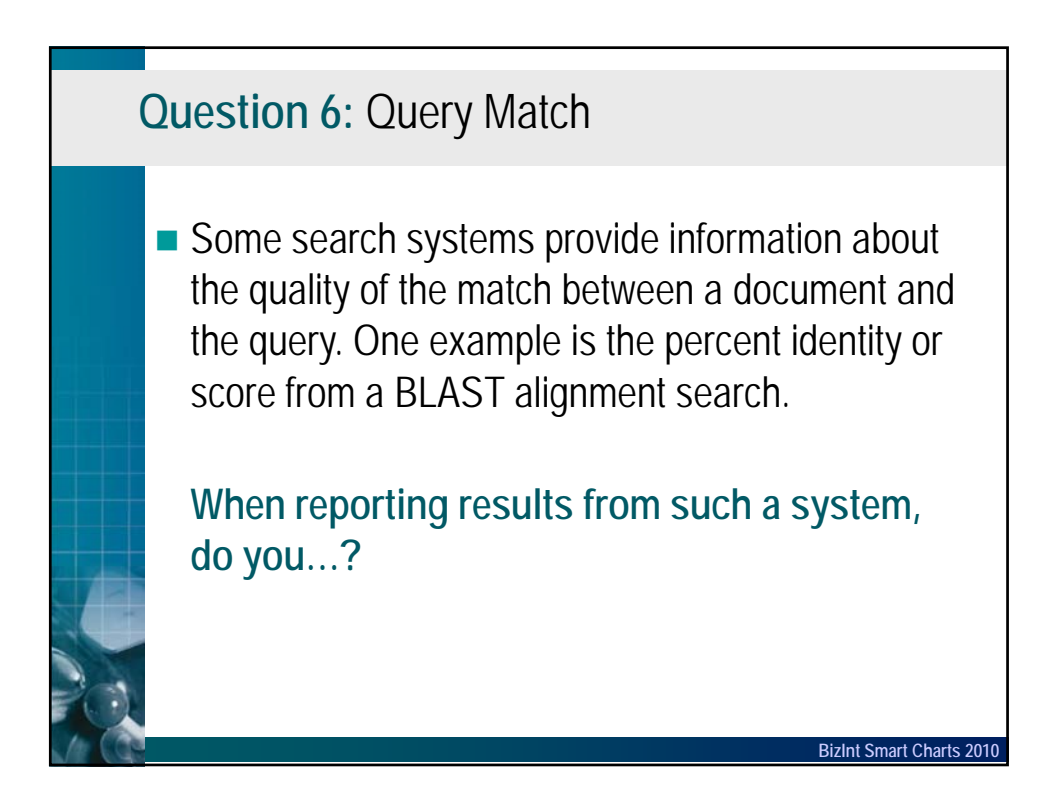

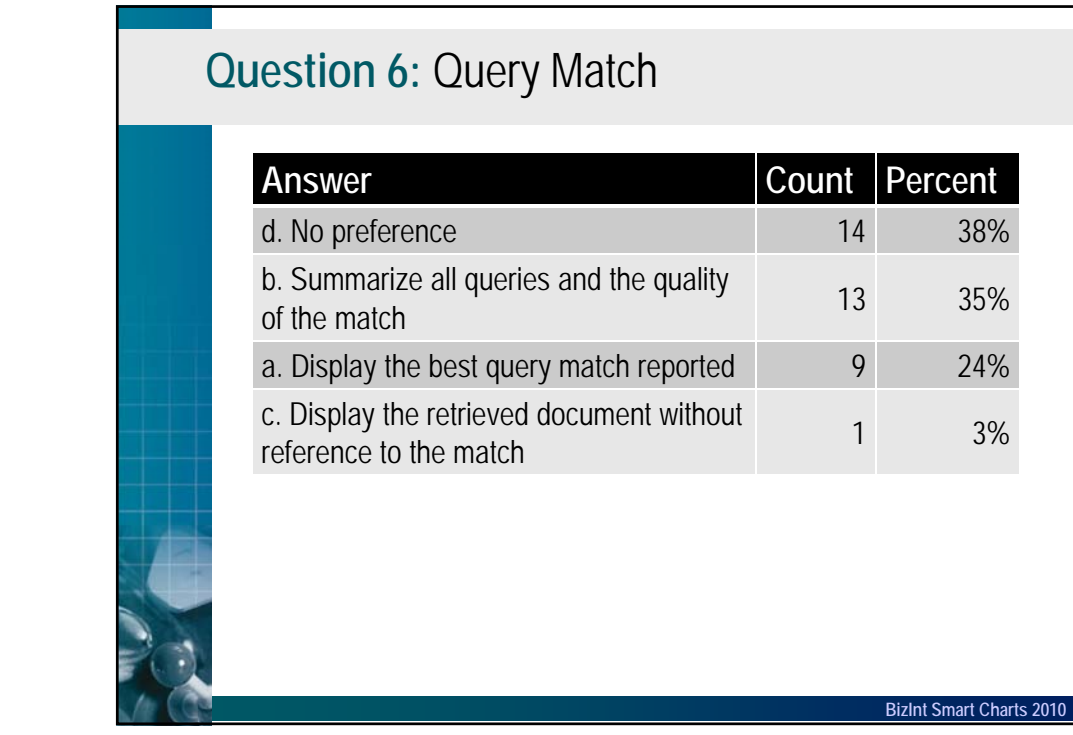

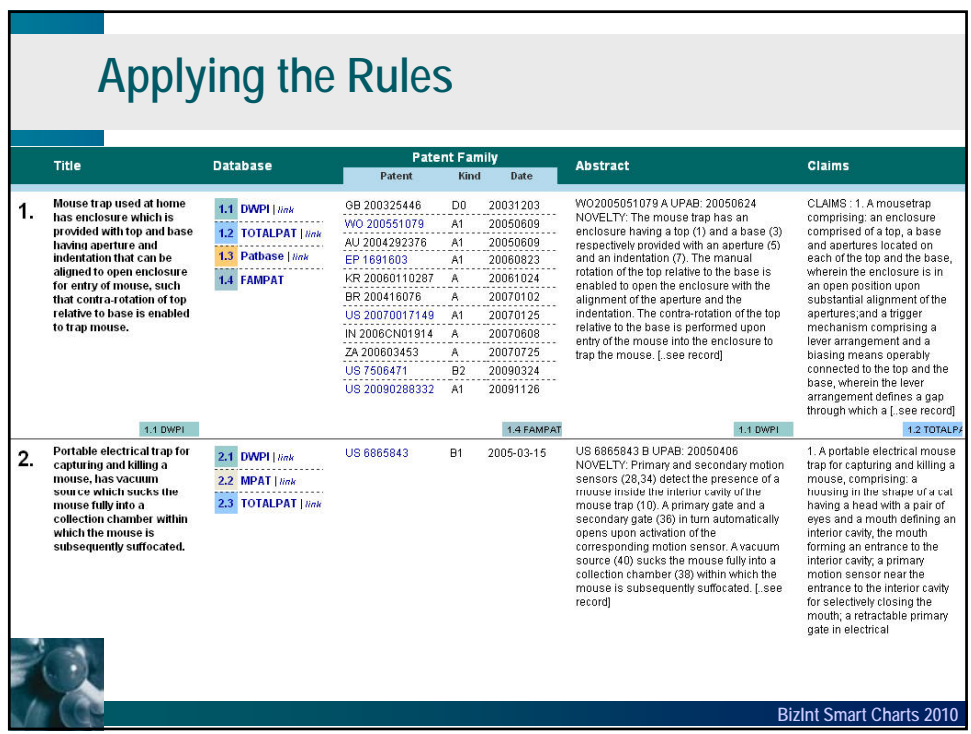

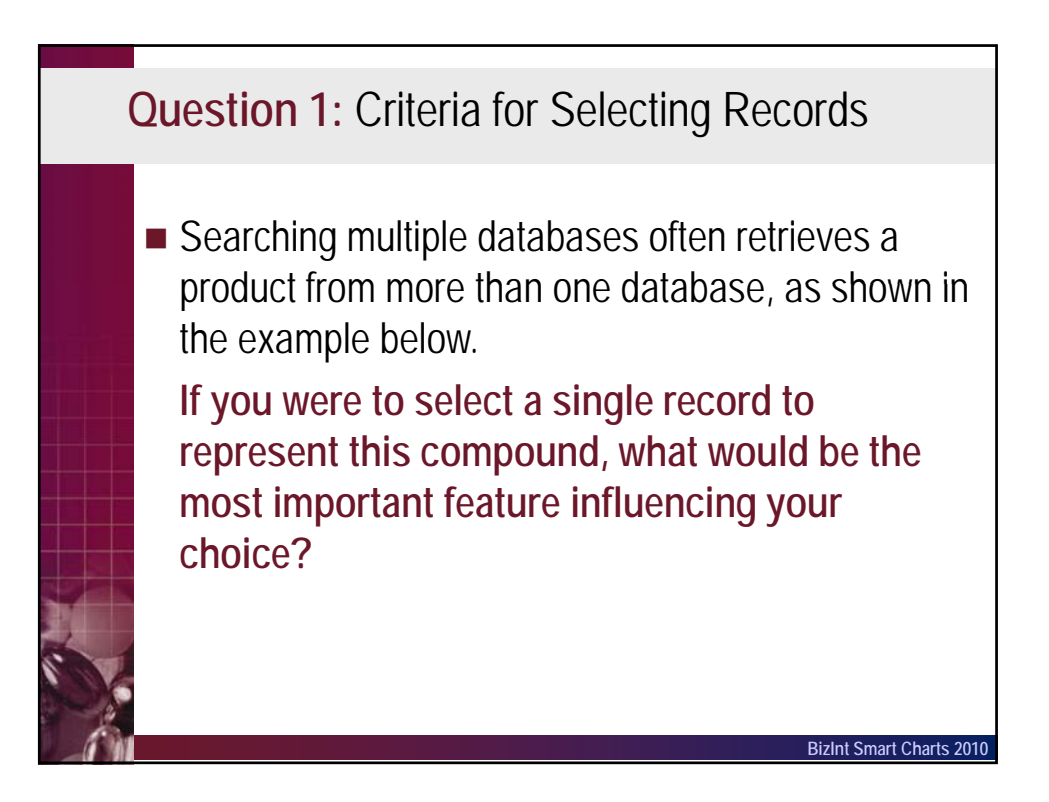

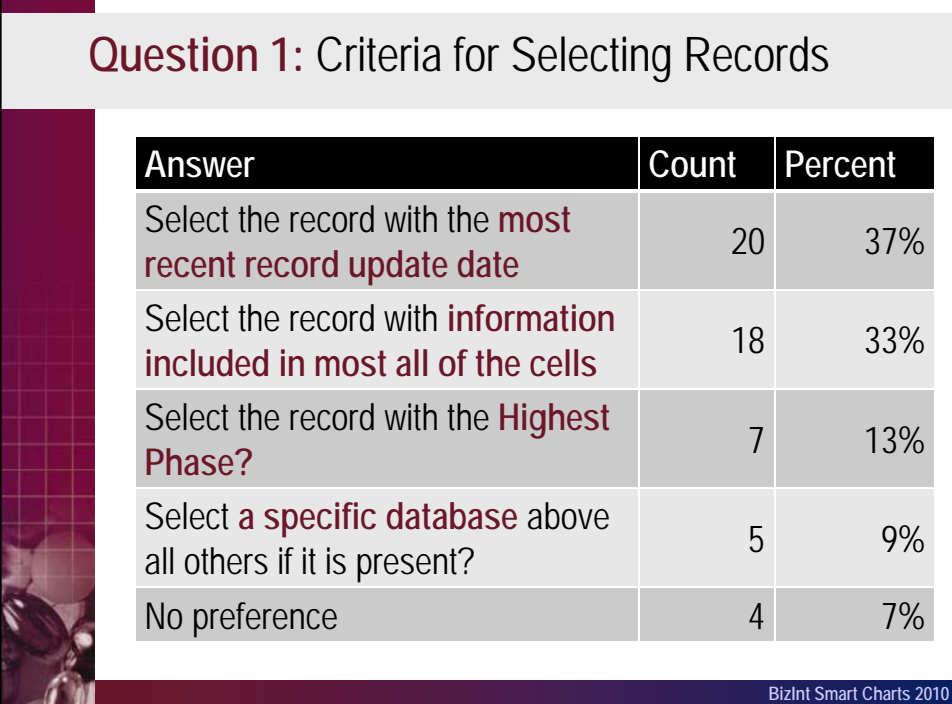

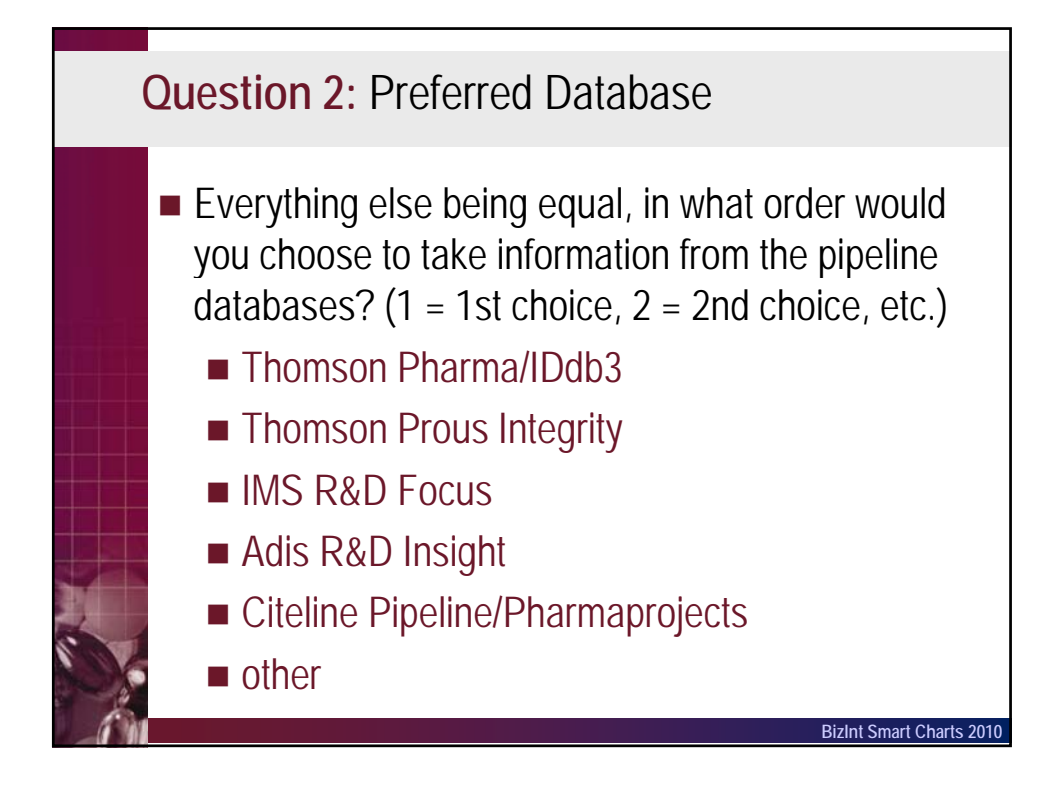

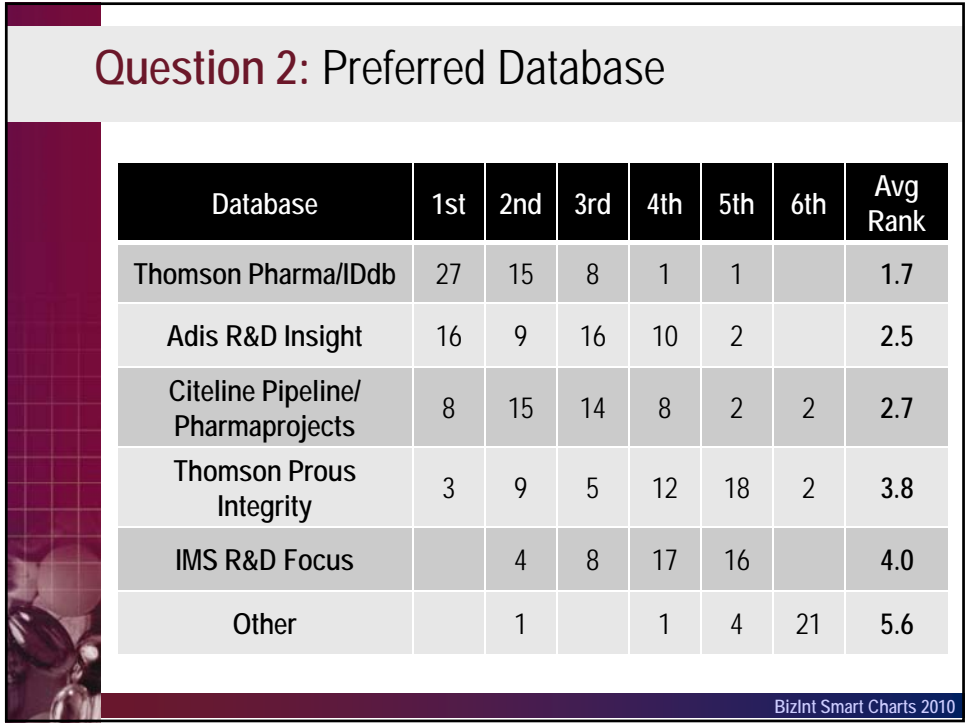

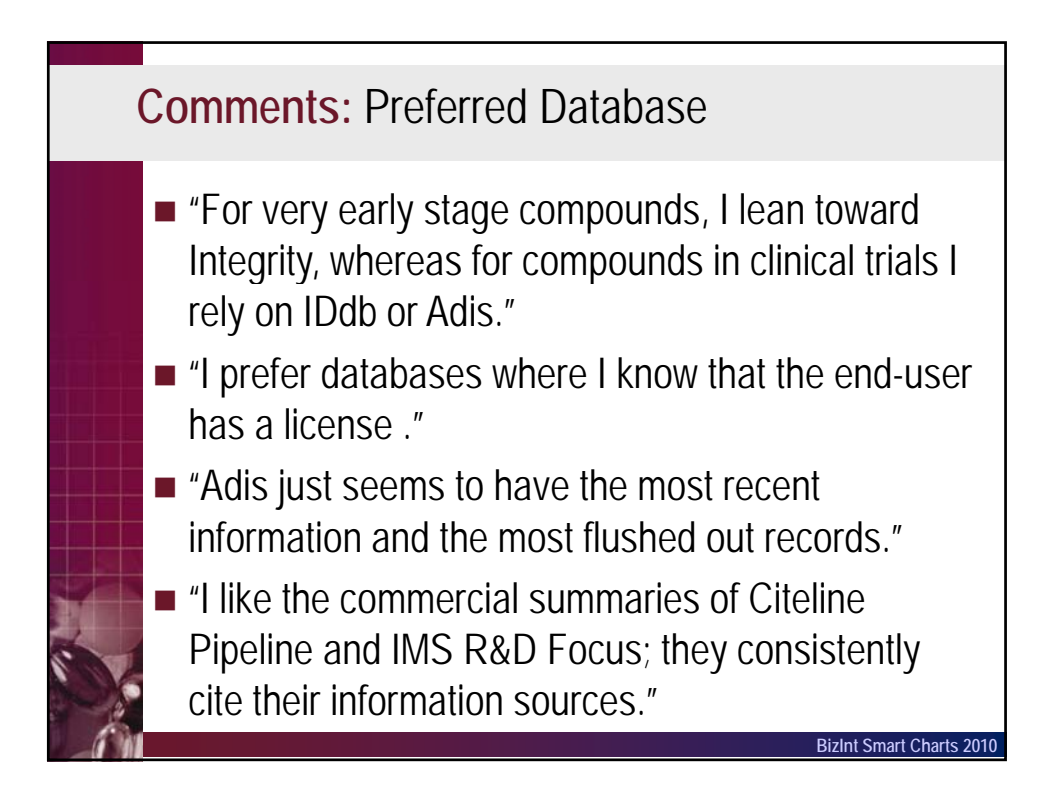

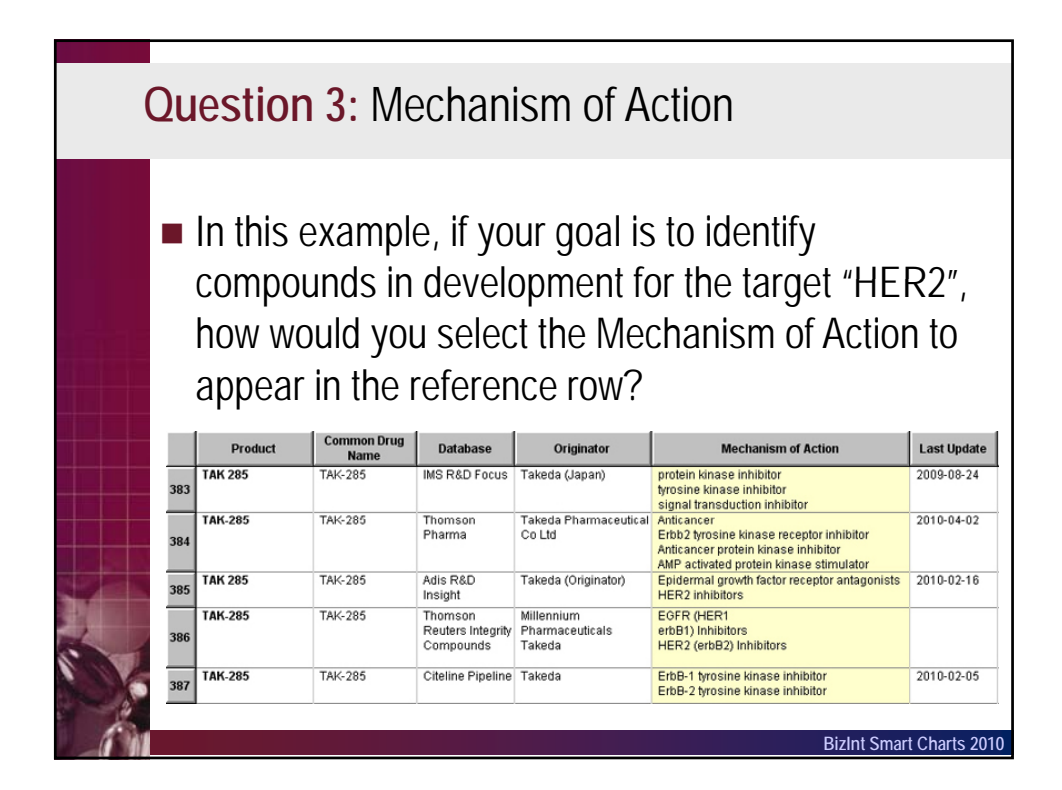

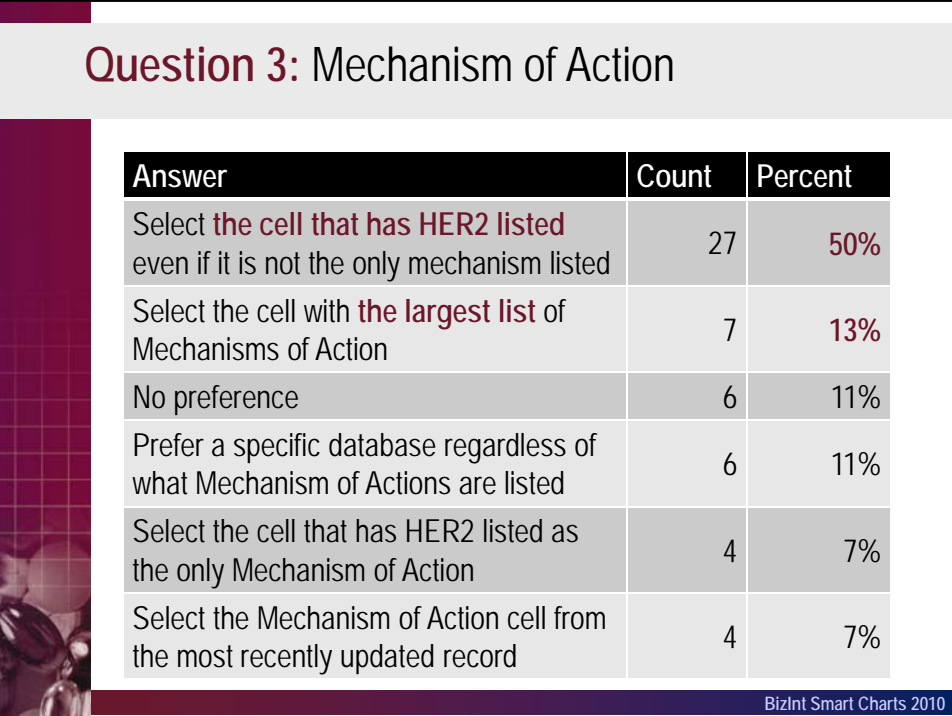

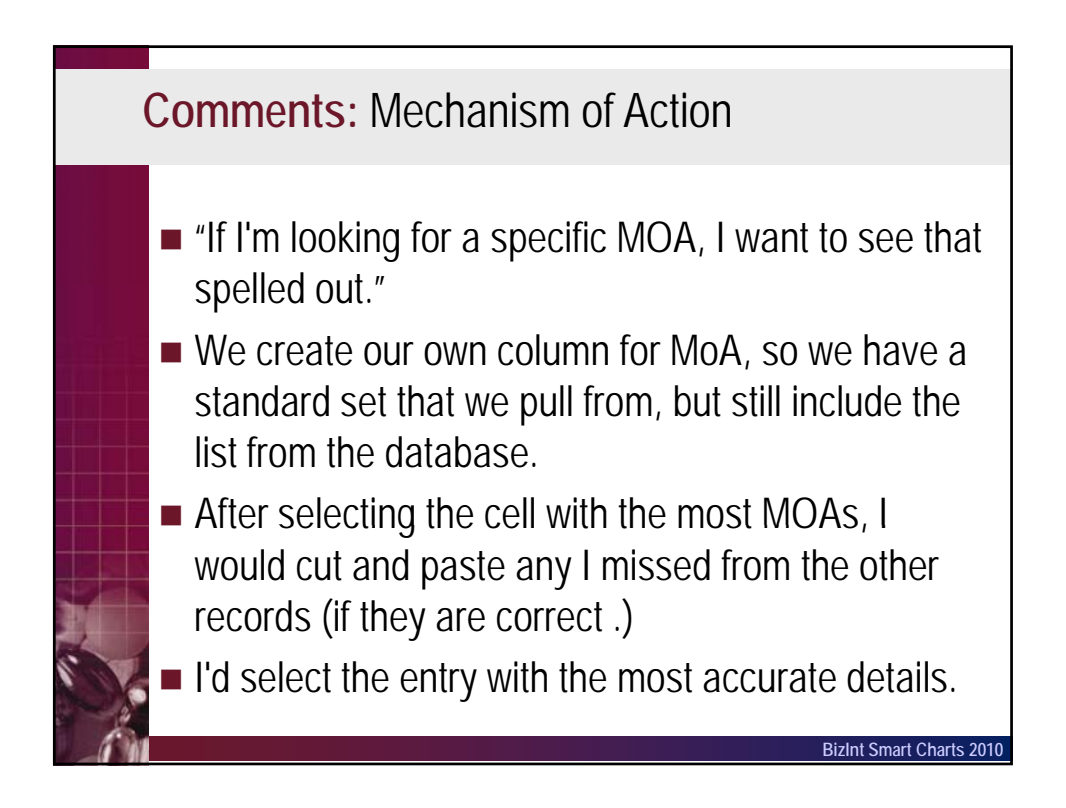

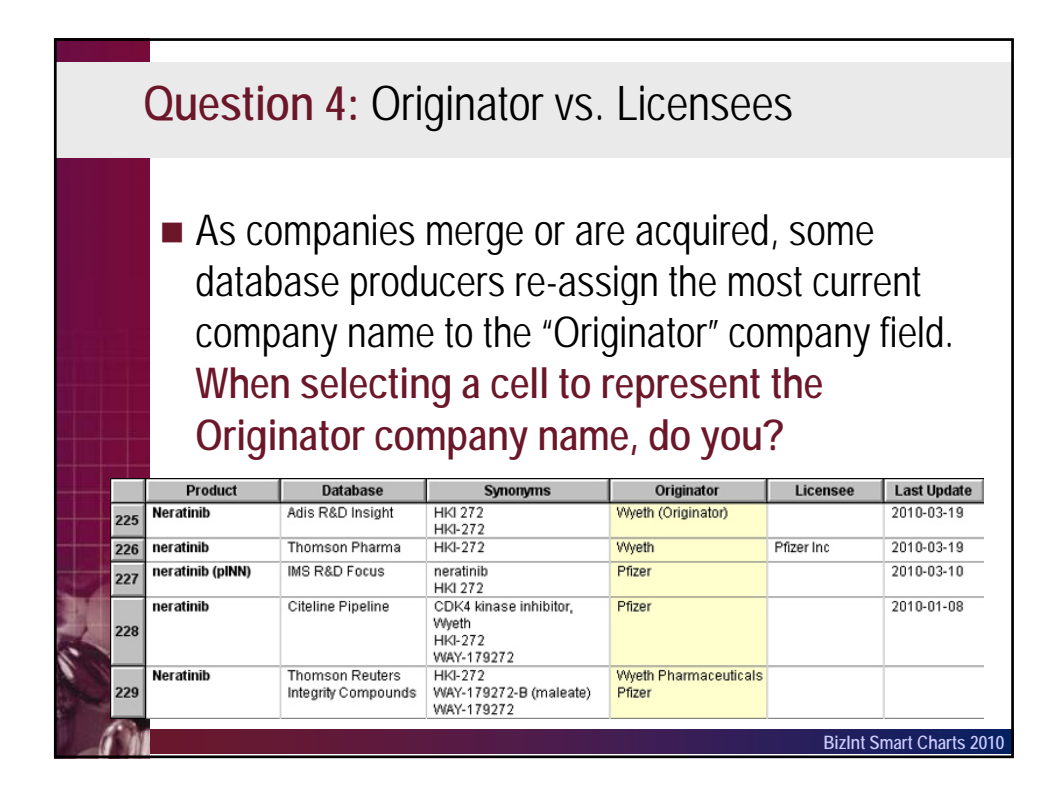

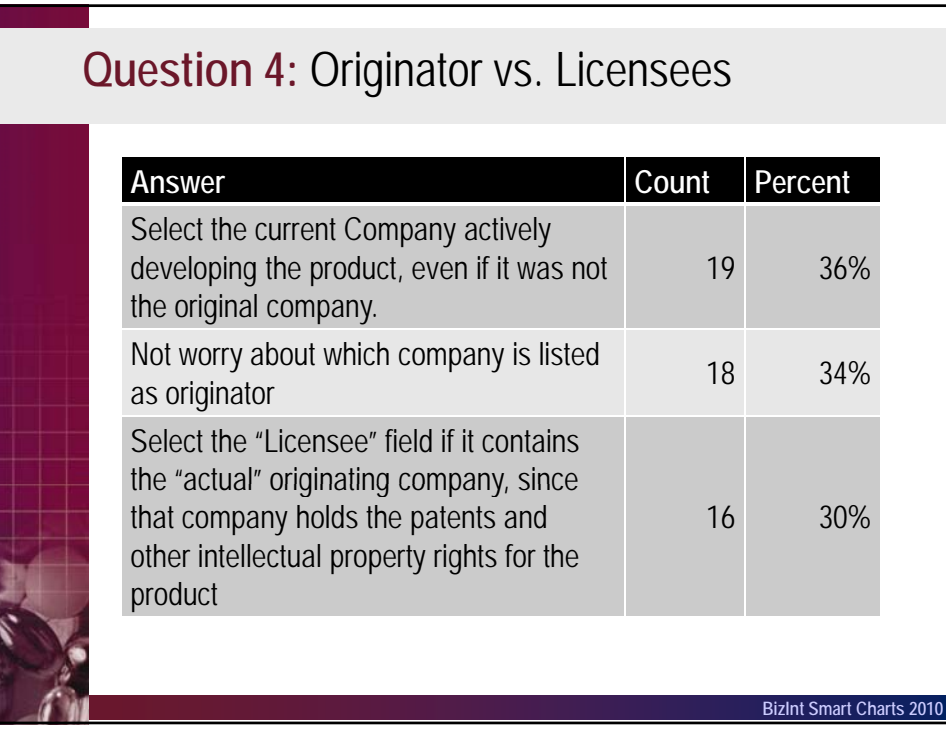

# **Question 5:** Phase of Development

**Many times there are multiple indications in** development for a given product and these indications are frequently in different phases of development. **When you are interested in one particular indication, what would you choose for the Highest Phase?**

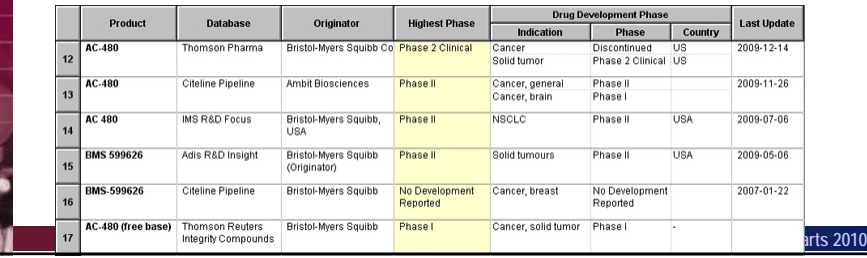

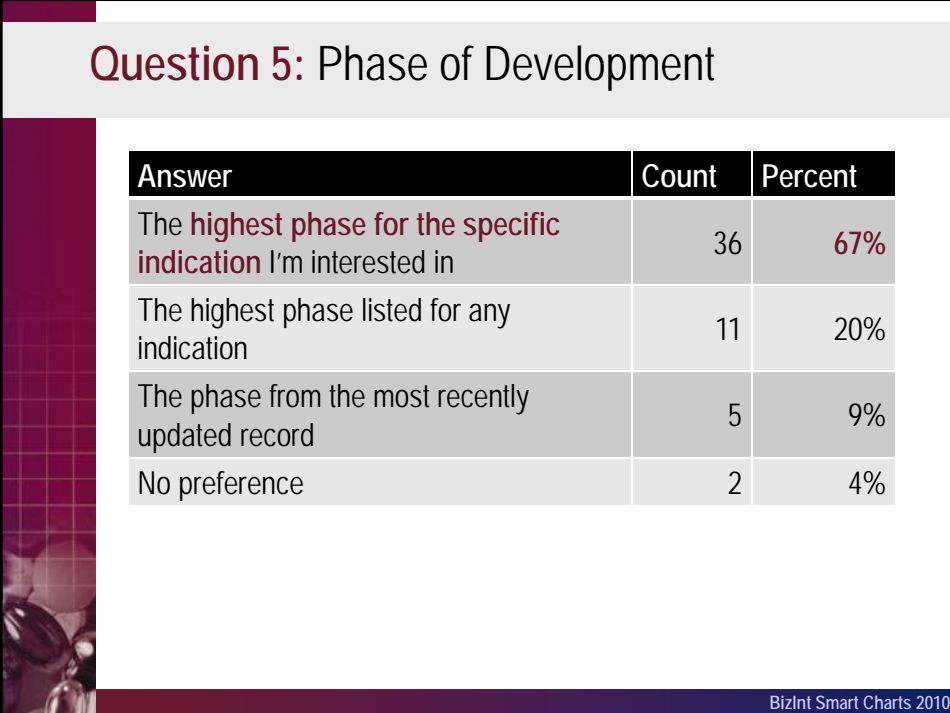

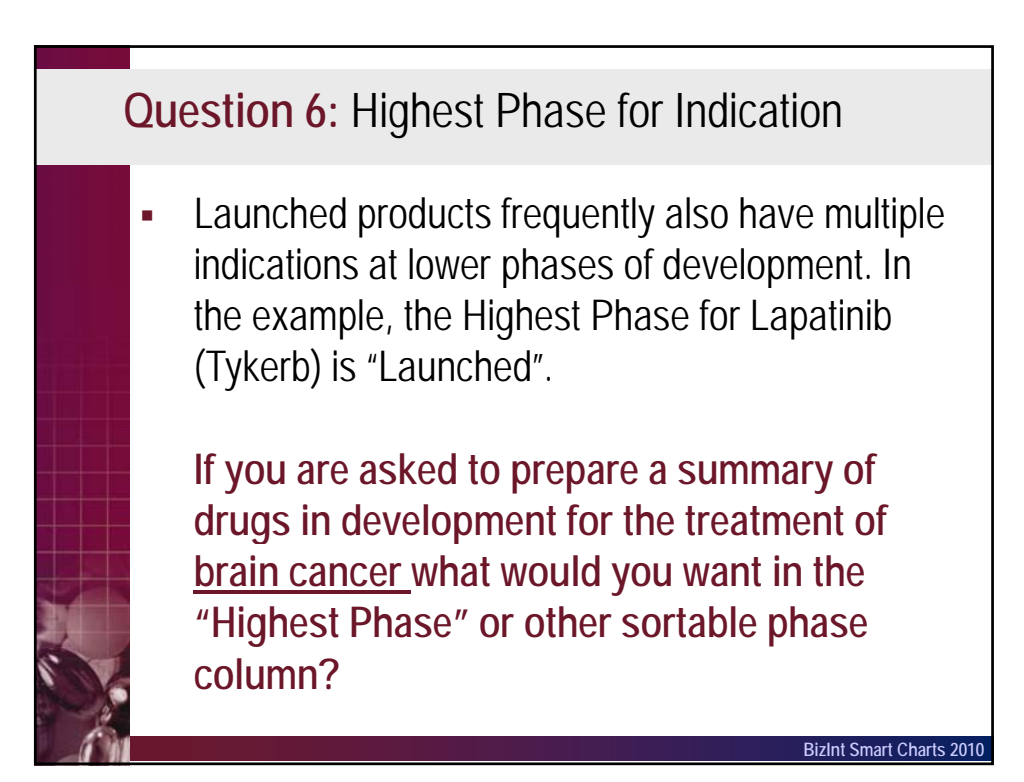

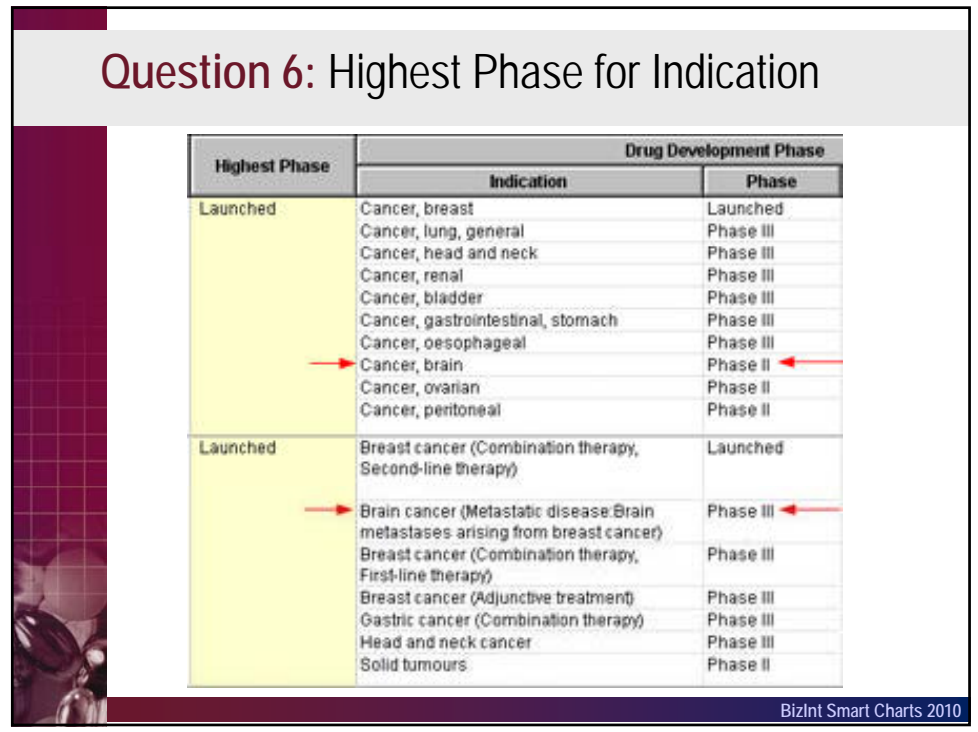

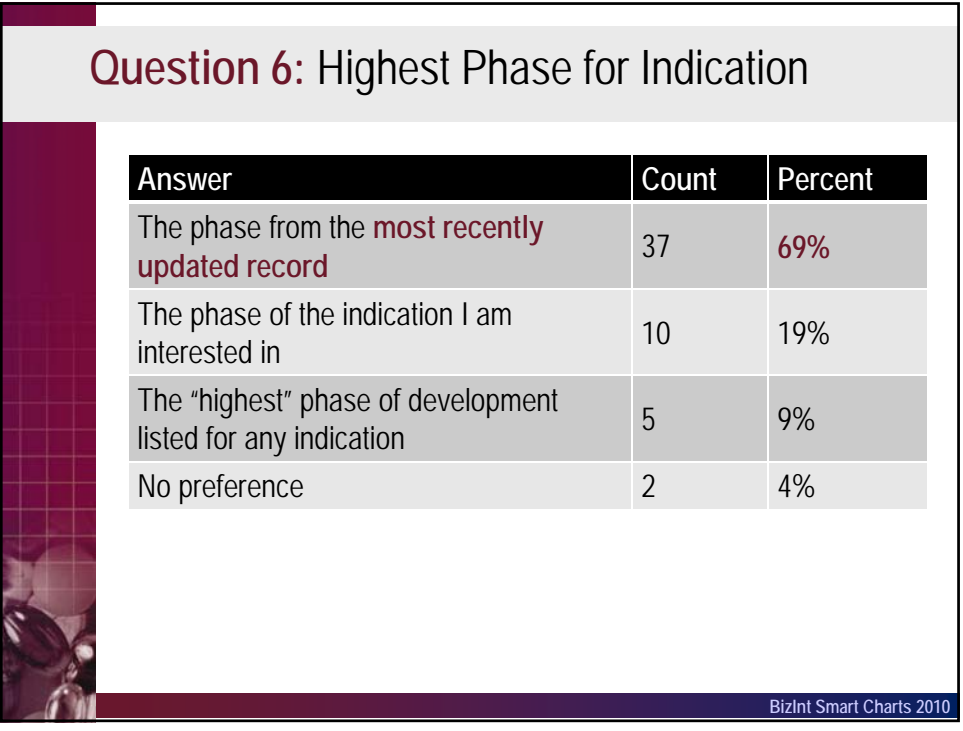

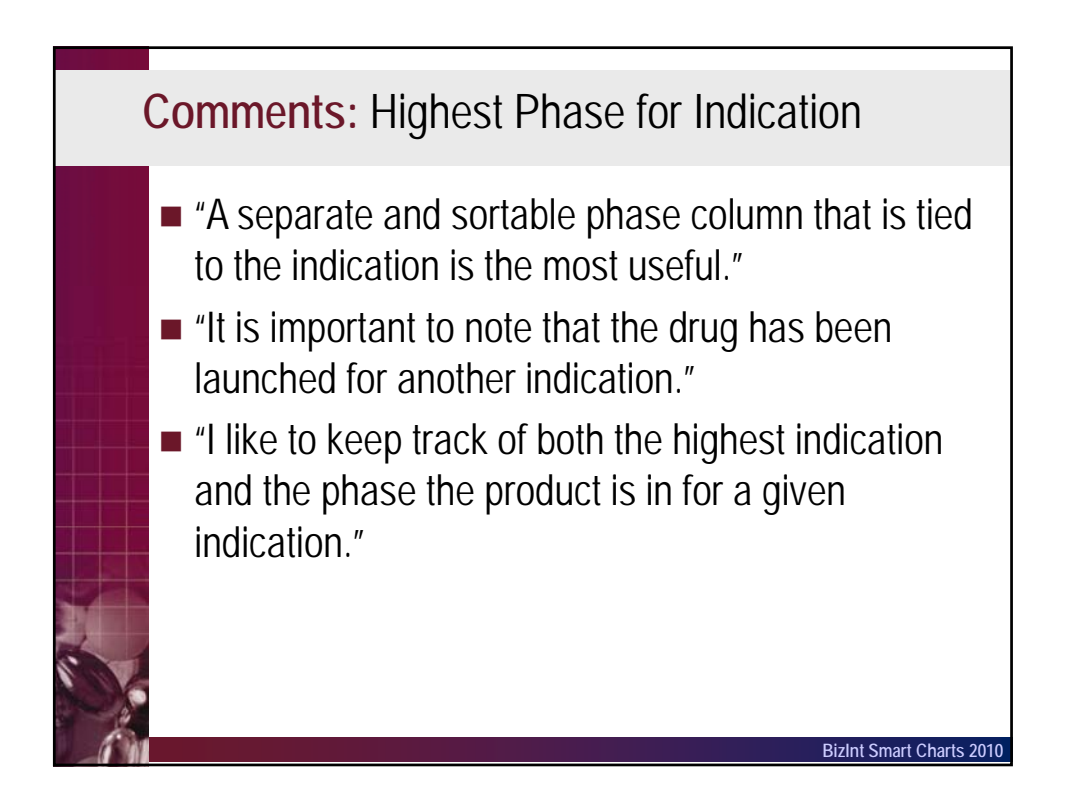

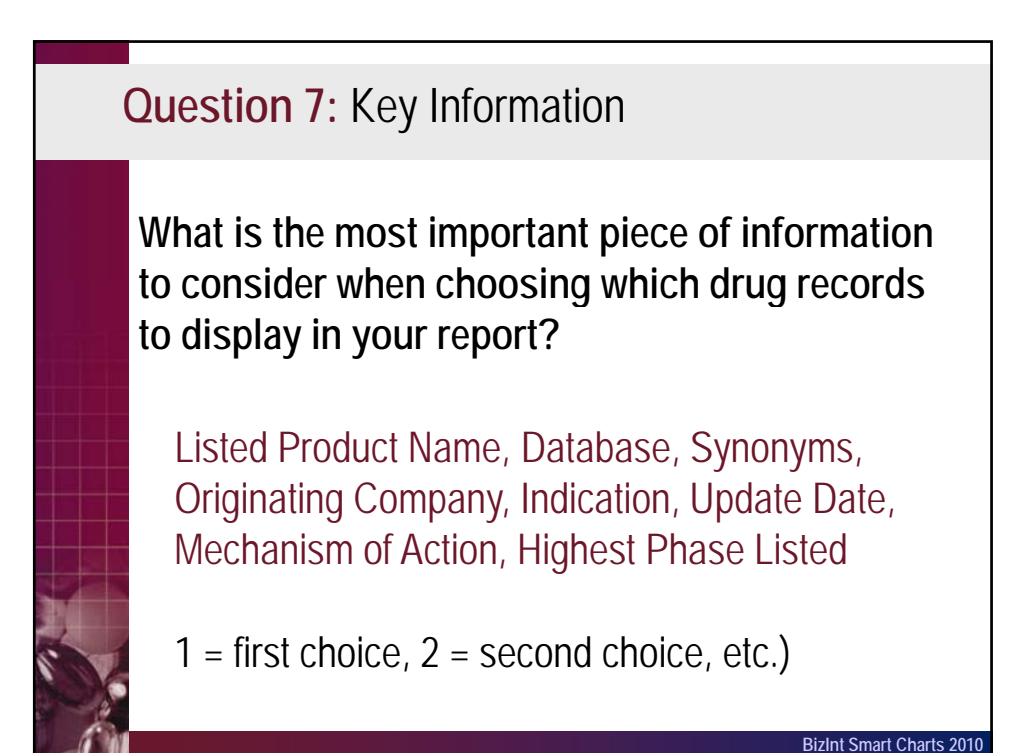

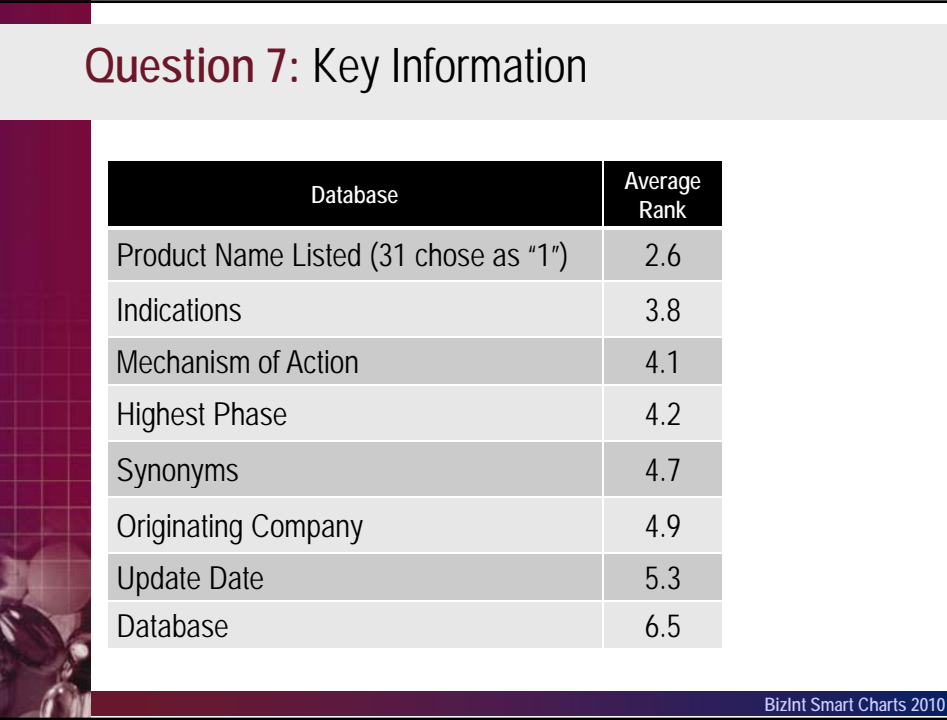

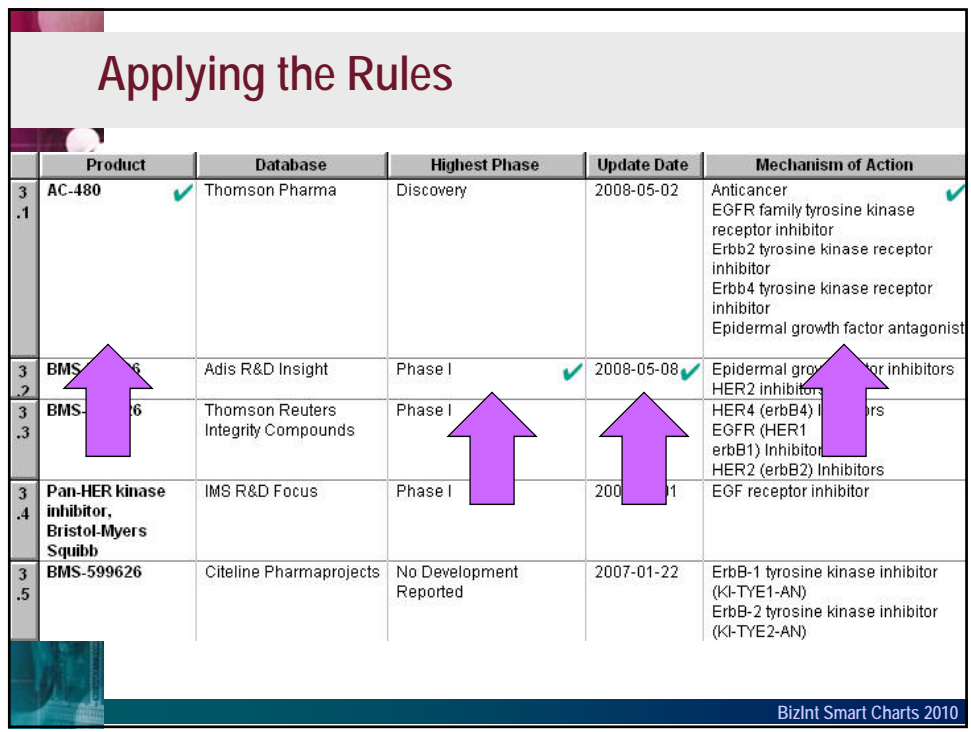

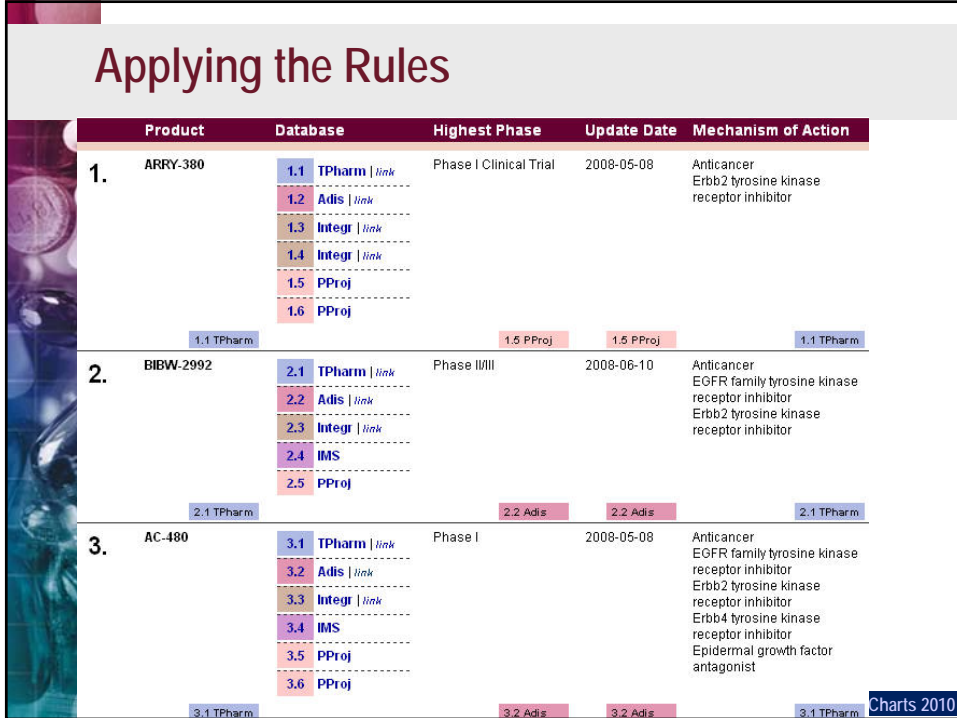

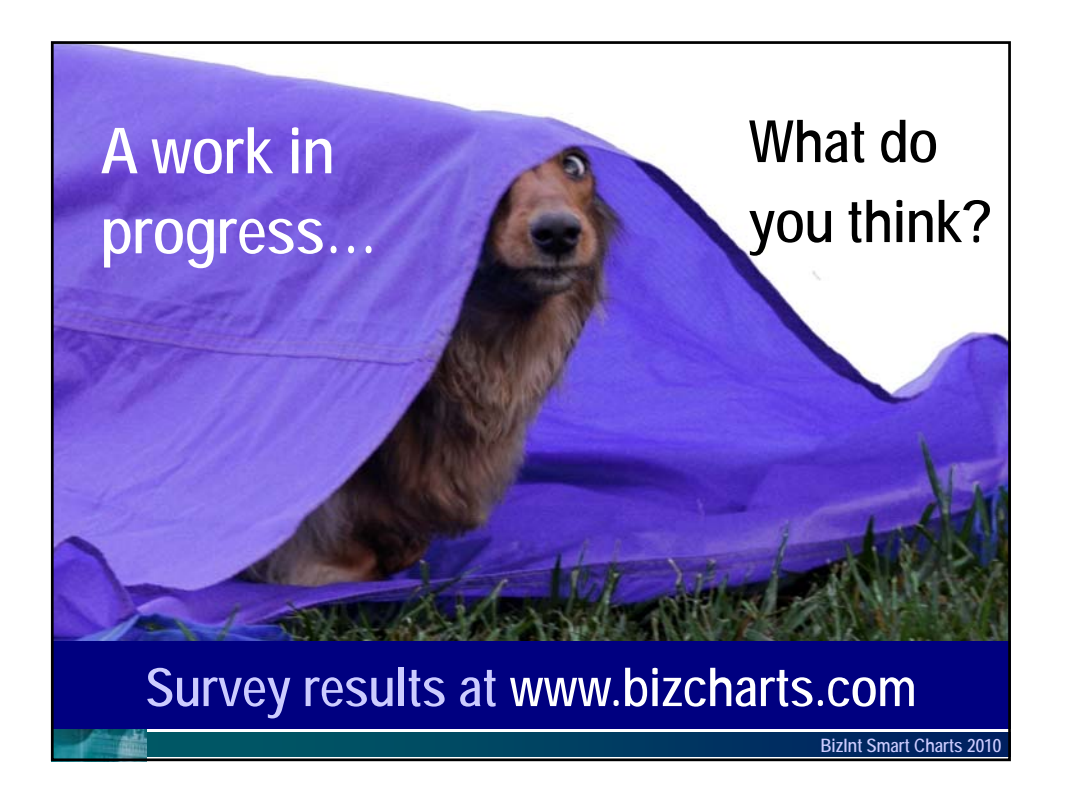